## Группа вопросов 1 (2 задания, вес задания 1 балл)

Будет дана таблица с данными и SQL-запрос, например,

### SELECT \* FROM [ЛЮДИ] where [ПОЛ]='M' or [размер **НОГИ <40**

Вопрос: Какое кол-во записей будет в результате выполнения SQL-запроса?

Обратите внимание на то как формируются условия на основе операторов сравнения и логических операторов

## Группа вопросов 2 (2 задания, вес задания 1 балл)

Будет дана таблица с данными и SQL-запрос, например,

### SELECT \* FROM [Студент] where not фио like 'a%' and [размер ноги] in (44,48,39,37)

#### Вопрос: Какое кол-во записей будет в результате выполнения SQL-запроса?

Обратите внимание на то как формируются условия на основе операторов сравнения, логических операторов и конструкций IN, BETWEEN, LIKE

### Группа вопросов 3 (1 задание, вес задания 2 балла)

На выбор будут даны несколько SQL запросов, необходимо найти те, которые содержат ошибку

# Группа вопросов 4 (1 задание, вес задания 1 балл)

Назначение фраз команды SELECT

# Группа вопросов 5 (1 задание, вес задания 1 балл)

Типы данных, смотрите презентацию

# Группа вопросов 6 (1 задание, вес задания 1 Балл) (балл) какие значения имеет логическая функция в промежуточных точках

1,2,3,4,если а=0, b=0, с=0 ?примечание: 1 - ИСТИНА, 0 - ЛОЖЬ в ответе указать логические значения в точках, например, 0011 или 1011

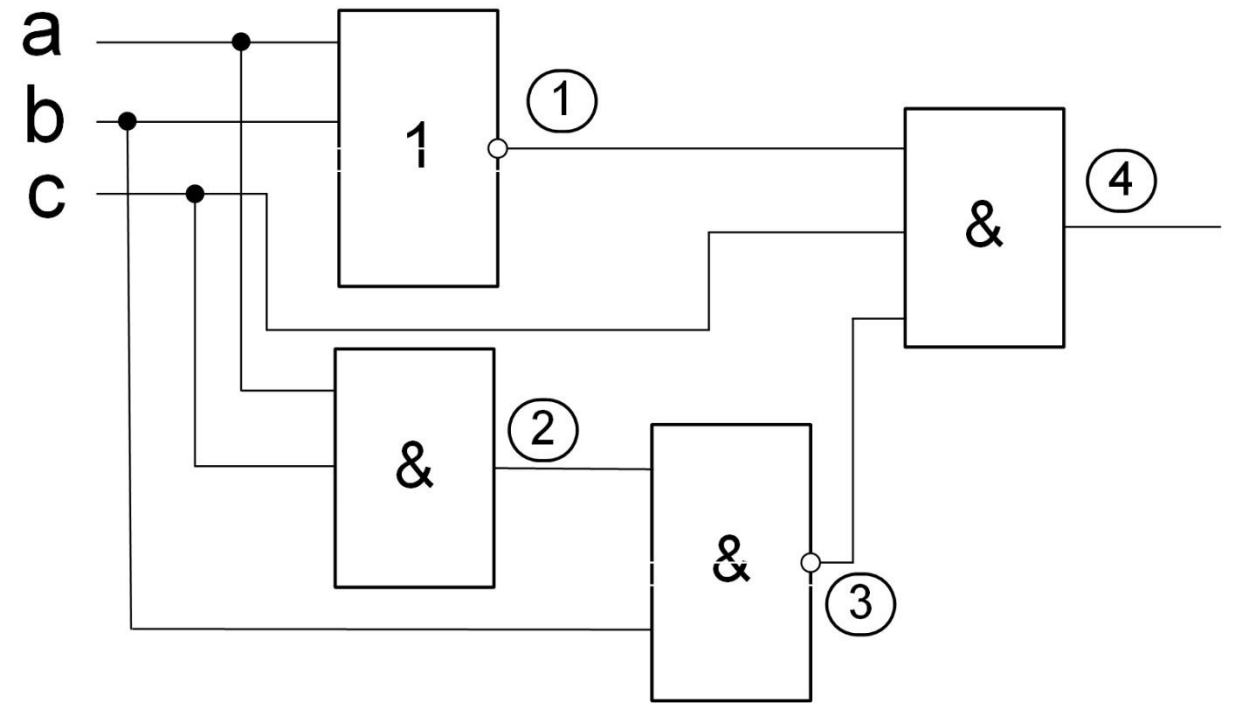

Для данной схемы при a=0, b=0, c=0 в точке 1 значение 1, в точке 2 – 0, в точке 3 – 1, в точке 4 – 0 **OTBET: 1010**